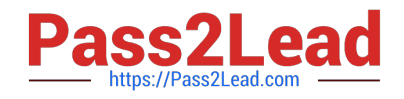

# **C\_HANASUP\_1Q&As**

SAP Certified Support Associate - SAP HANA 1.0

## **Pass SAP C\_HANASUP\_1 Exam with 100% Guarantee**

Free Download Real Questions & Answers **PDF** and **VCE** file from:

**https://www.pass2lead.com/c\_hanasup\_1.html**

### 100% Passing Guarantee 100% Money Back Assurance

Following Questions and Answers are all new published by SAP Official Exam Center

**63 Instant Download After Purchase** 

**63 100% Money Back Guarantee** 

365 Days Free Update

800,000+ Satisfied Customers

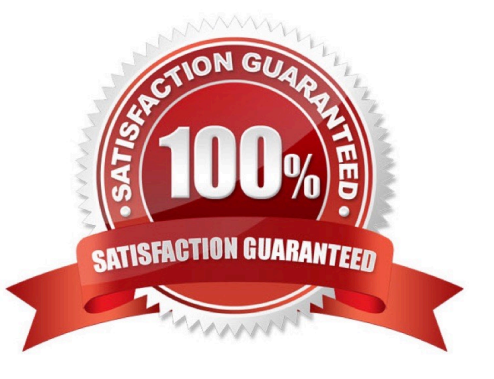

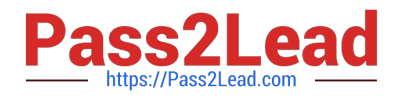

#### **QUESTION 1**

Which of the following columns are displayed in the Merge Statistics system report? (Choose three)

A. TYPE

B. PART\_ID

- C. STATEMENT\_STRING
- D. MOTIVATION
- E. CONNECTION\_ID

Correct Answer: ABC

#### **QUESTION 2**

How can you improve performance of SAP HANA information models? (Choose two)

A. Use filters at table level instead of analytic views.

B. Use the JOIN operator instead of the UNION operator in calculation views.

- C. Use CE\_FUNCTIONS instead of SQL statements in calculation views.
- D. Use calculated columns in calculation views instead of calculated measures in attribute views.

Correct Answer: AC

#### **QUESTION 3**

An ABAP program in SAP ECC is being optimized for the SAP HANA database. You have been asked to identify expensive SQL statements of this program that run for longer than one second.

What do you have to do to identify these expensive SQL statements? (Choose two)

- A. Filter expensive SQL statements by DB user.
- B. Enable expensive SQL statements tracing.
- C. Set the trace level.
- D. Set the threshold duration.

Correct Answer: BC

#### **QUESTION 4**

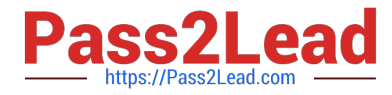

Which of the following tasks can you perform only with system privilege TRACE ADMIN? (Choose two)

- A. Delete trace files
- B. Start a Python
- C. Start SQL traces
- D. Delete SYS.P\_SQLSCRIPTTRACE\_.

Correct Answer: AC

#### **QUESTION 5**

Which steps are required to identify dominant SQL statements? (Choose two)

- A. Go to the SQL Plan Cache tab on the Performance tab
- B. Go to the Expensive Statements Trace tab on the Performance tab
- C. Sort expensive statements by total execution time; from largest to smallest
- D. Sort SQL plan cache by total execution time, from largest to smallest

Correct Answer: AD

[C\\_HANASUP\\_1 PDF](https://www.pass2lead.com/c_hanasup_1.html) **[Dumps](https://www.pass2lead.com/c_hanasup_1.html)** 

[C\\_HANASUP\\_1 VCE](https://www.pass2lead.com/c_hanasup_1.html) **[Dumps](https://www.pass2lead.com/c_hanasup_1.html)** 

[C\\_HANASUP\\_1](https://www.pass2lead.com/c_hanasup_1.html) **[Braindumps](https://www.pass2lead.com/c_hanasup_1.html)**